# Recherche Zen Séance 5 : Communication

Carlos Ramisch and Manon Scholivet Partly based on the course by Adeline Paiement

12 avril 2023

# Les rituels scientifiques

La recherche : une activité profondément sociale et collective

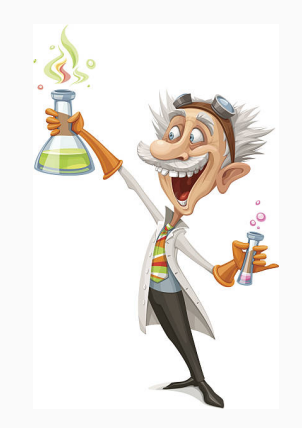

# Les rituels scientifiques

La recherche : une activité profondément sociale et collective

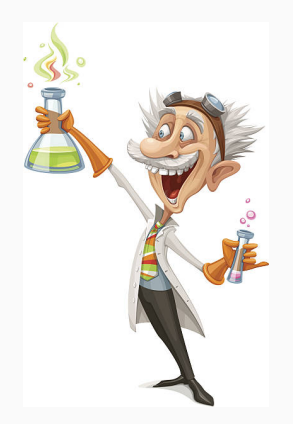

La recherche scientifique est un système

Des pratiques codifiées, des rites, des conventions, des traditions, des règles, des cultures, des institutions,. . .

But : partager une connaissance nouvelle :

- La rédaction d'articles
- La rédaction de manuscrits
- La conférence orale
	- $\rightarrow$  Depuis peu : la vidéo pré-enregistrée
- La présentation d'un poster

Forme assez stricte, peu de place pour la poésie

### • L'essai/erreur est incontournable

 $\rightarrow$  Les normes ne sont pas toujours explicites

 $\rightarrow$  La qualité est souvent corrélée à l'entraînement

### • Accorder assez d'importance à la forme

 $\rightarrow$  Un bon travail mal présenté est un mauvais travail

- Relire, se faire relire, répéter, prendre le temps
- S'inspirer de ce que font nos "idoles"

<span id="page-5-0"></span>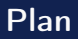

### [Tableaux](#page-5-0)

[Graphiques](#page-20-0)

[Rédaction d'articles](#page-32-0)

[Présentation orale](#page-42-0)

[Parler de son travail](#page-53-0)

[Communication inter-personnelle au travail](#page-55-0)

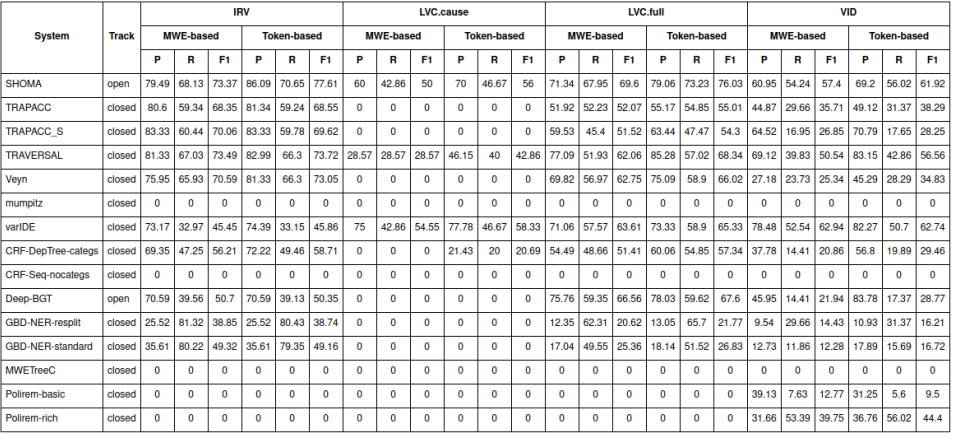

- Tableau trop dense  $\rightarrow$  illisible
- Article, support écrit :

 $\rightarrow$  Max. 6-7 colonnes, 8-10 lignes

• Poster, présentation orale :

 $\rightarrow$  Max. 3-4 colonnes, 4-5 lignes

• Surcharge  $\rightarrow$  perturbe la navigation du regard

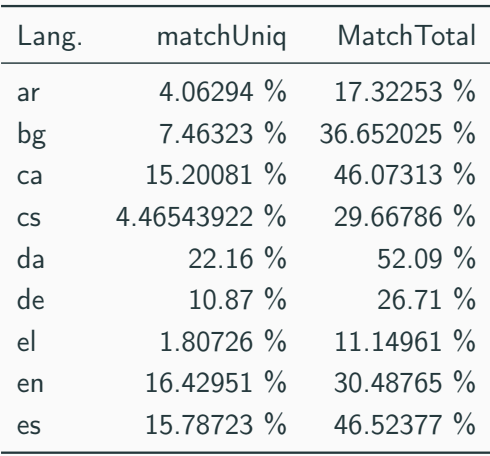

- Cases décimales (2 à 4 après virgule) maximum
- Scores 0-1  $\rightarrow$  multiplier par 100 systématiquement
- Séparateurs :
	- $\rightarrow$  Anglais : Point décimal, virgule pour les milliers
	- → Français : Virgule décimale, espace insécable (∼) pour les milliers
- Alignement à droite  $(r)$
- Unité (p.ex. %) en entête seulement

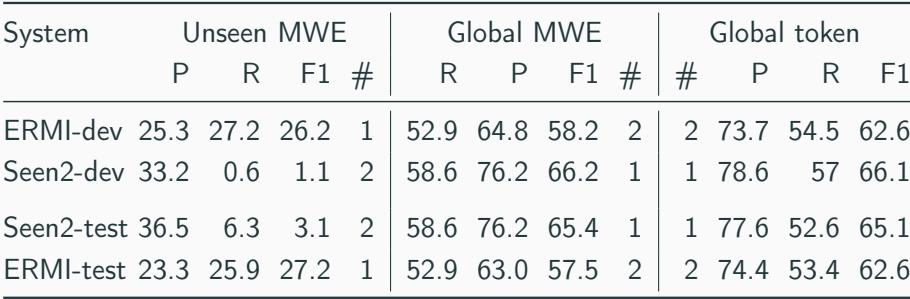

- Valeurs maximales/minimales en gras
- Ordre logique des colonnes/lignes
- Différences significatives indiquées par un  $*$
- Entêtes de lignes/colonnes aussi explicites que possible  $\rightarrow$  Base + extraFeats + earlyStop mieux que Model 3

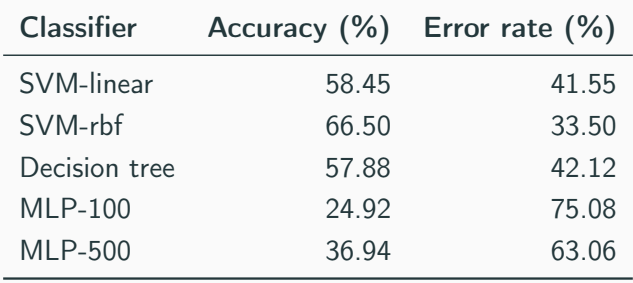

• À l'intérieur du tableau

 $\rightarrow$  Omettre valeurs facilement déductibles, p.ex. variables binaires

• Entre le tableau et le texte

 $\rightarrow$  Le texte souligne les tendances, chiffres clés

 $\rightarrow$  Le texte apporte des informations complémentaires

• Tout tableau doit être mentionné dans le texte (\ref)

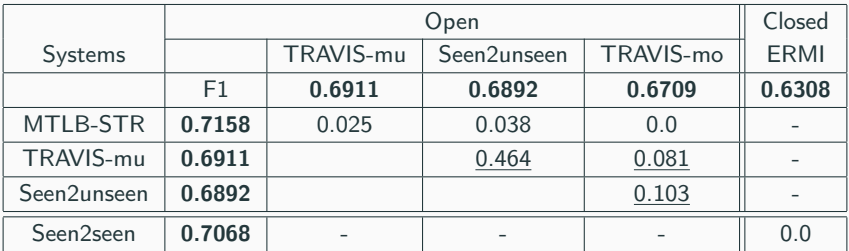

• Éviter les lignes verticales

 $\rightarrow$  Elles semblent indispensables ?  $\rightarrow$  il faut plusieurs tableaux

- Lignes horizontales pour démarquer des "sections"
- Entêtes de lignes/colonnes en gras

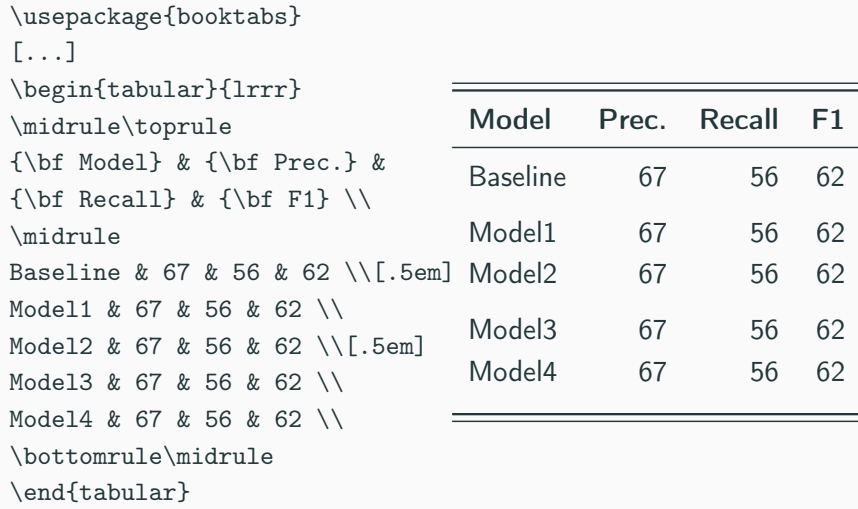

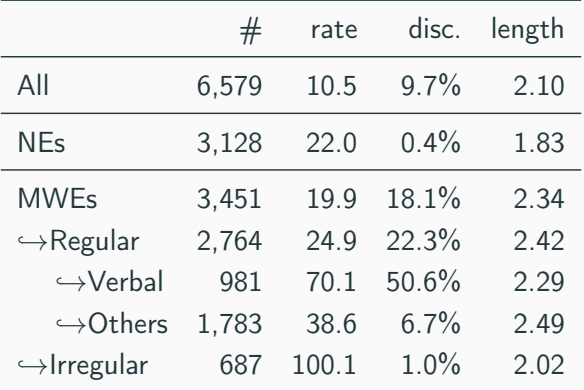

Table 1: Annotation statistics.

• Le plus explicites possibles, assez détaillées

 $\rightarrow$  P.ex. : Number of annotations (#), number of tokens per annotation (rate), % of discontinuities, average length of named entities (NEs) and multiword expressions (MWEs) and their sub-categories in the full PARSEME-FR corpus.

- But : comprendre le tableau sans lire le texte
- Viser une certaine concision quand c'est possible
- Scripts "maison" de génération de tableaux LaTeX
- Tableur avec colonnes  $&$  et  $\setminus\setminus$
- Commandes spéciales entête (p.ex. \toprule)
- Génération automatique (p.ex. transposition)  $\rightarrow$  <https://www.tablesgenerator.com/>
- Texte vertical : rotate et multirow
- LaTeX trick : <https://detexify.kirelabs.org/>

<span id="page-20-0"></span>**[Tableaux](#page-5-0)** 

# [Graphiques](#page-20-0)

[Rédaction d'articles](#page-32-0)

[Présentation orale](#page-42-0)

[Parler de son travail](#page-53-0)

[Communication inter-personnelle au travail](#page-55-0)

19/64

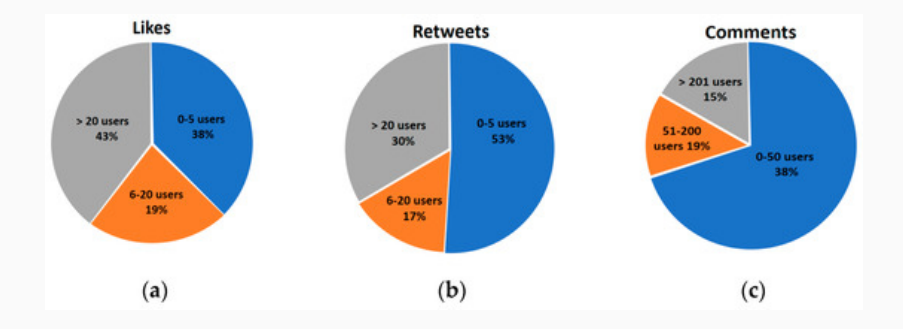

### ... est un camembert 3D en Comic Sans !

### My Favourite Characters By the End of Harry Potter

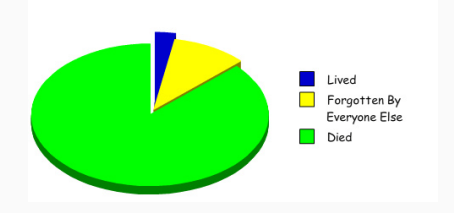

• Valeur proportionnelle à l'angle

 $\rightarrow$  Comparer des angles est peu naturel

- Proportions faibles peu visibles
	- $\rightarrow$  Difficile à placer la légende
	- $\rightarrow$  Difficile de comparer les parts trop "fines"
- Facilement manipulable (3D, parts détachées)
- Usage peu efficace de l'espace

Source: [https://towardsdatascience.com/](https://towardsdatascience.com/the-case-against-the-pie-chart-43f4c3fccc6)

[the-case-against-the-pie-chart-43f4c3fccc6](https://towardsdatascience.com/the-case-against-the-pie-chart-43f4c3fccc6)

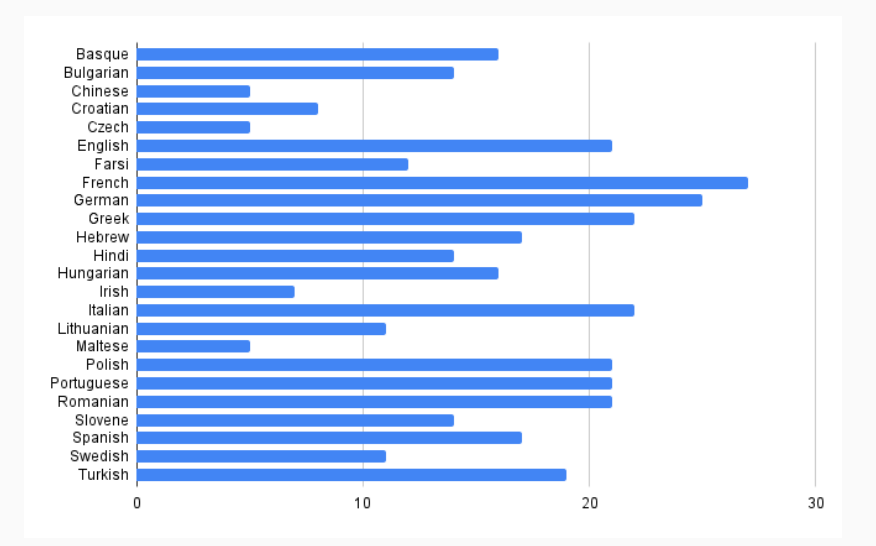

- Ordonner les valeurs en ordre croissant/décroissant
	- $\rightarrow$  Comparer des valeurs adjacentes
	- $\rightarrow$  Avoir une idée de la distribution des items
- Idéalement, donner les valeurs au bout de chaque barre

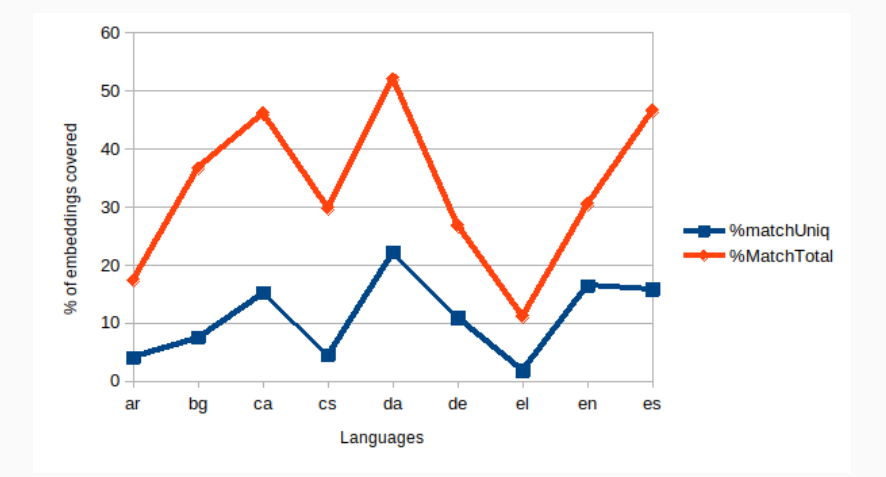

- Nuage de points : relation entre variables
- Graphique de lignes : relation temporelle, d'ordre, séquence
- Graphique de barres : comparaison entre valeurs
- Histogramme : distribution, variabilité
- Boxplot (boîte à moustaches) : comparaison  $+$  distribution

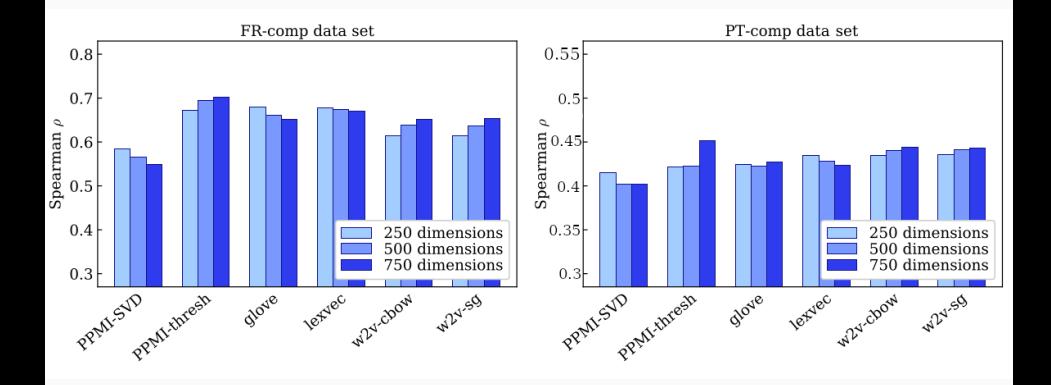

- Comparaison de graphiques : échelles identiques!  $\rightarrow$  Conclusions manipulables sinon
- Légende pour abcisses, ordonnées, et séries de données
- Astuce légende abcisses : pivoter de 45° ou 90°
- Barres pour comparer des moyennes pas des dispersions
- Écart type ou intervalle de confiance ?

 $\rightarrow$  Écart type : donne une idée de la variance

 $\rightarrow$  Intervalle de confiance : significativité de la différence

# Tableau ou graphique ?

- Tableau : plus précis, plus d'informations
	- $\rightarrow$  Article, manuscrit
	- $\rightarrow$  Différences petites, comparaisons
	- $\rightarrow$  Gros tableaux en annexe, condensé dans le texte principal
- Graphique : plus rapide à lire, plus agréable
	- $\rightarrow$  Présentation orale, poster
	- $\rightarrow$  Focus sur les tendances, pas les valeurs
- Ne pas faire tableau et graphique redondants

<span id="page-32-0"></span>[Tableaux](#page-5-0)

[Graphiques](#page-20-0)

# [Rédaction d'articles](#page-32-0)

[Présentation orale](#page-42-0)

[Parler de son travail](#page-53-0)

[Communication inter-personnelle au travail](#page-55-0)

31/64

### • Plan classique

 $\rightarrow$  Intro, biblio, méthode, résultats, discussion, conclusions

• Détailler la section "Résultats"

 $\rightarrow$  Plan d'expériences, lien question et hypothèses

• Itemizer chaque paragraphe

 $\rightarrow$  Qu'est-ce qu'il est important de dire ici pour expliquer mon travail?

• Astuce : Ctrl+F des formulations subjectives

 $\rightarrow$  satisfaisant, très/peu, grand/petit, beaucoup, bien, performant...

- Processus non linéaire et chronophage
- Quand les idées sont prêtes, les paragraphes jaillissent
- Astuce : copier-coller quelque chose, puis éditer  $\rightarrow$  Même si au final le texte sera complètement différent
- Trouver ses propres "astuces" anti procrastination

 $\rightarrow$  Musique, pomodoro, auto-hypnose, environnement agréable, etc.

• Écriture impersonnelle : une vieille tradition

 $\rightarrow$  Anglais : we, voix passive

 $\rightarrow$  Français : nous, voix passive

• Présentation orale : un peu plus personnalisée

 $\rightarrow$  Distinguer ce qui existe de ce qui a été fait

 $\rightarrow$  Le je n'est pas impossible, p.ex. soutenance

• Syndrome de l'imposteur, auto-censure

 $\rightarrow$  L'assertivité peut rendre un texte/exposé plus clair

# "Aérer" le texte

- Ajouter des itemize, enumerate, exemples, schémas
- Séparer les \paragraph\*
- Formaliser les description à l'aide d'équations
- Ne pas abuser des footnote
- Entourer les figures "volantes" (\fbox)

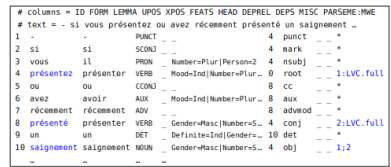

4. Down-to-earth MWF identification

Figure 4.12: CUPT format example, MWE annotations in 11th column.

Figure 4.12 illustrates a French sentence using the CUPT format. The header appears only in the first line of each file, and contains the names of each col-

- Explications abstraites : élégant, mais peu pédagogique
- Idée : reprendre les mêmes exemples tout au long du texte
- Attention aux exemples choisis : diversité, stéréotypes

• Définir à la première utilisation :

 $\rightarrow$  dependency subgraph called the *coarse syntactic strucure* (CSS).

• Et utiliser systématiquement par la suite :

 $\rightarrow$  ...the nodes in the CSS graph, [...] whose CSS subgraphs ...

- Ne pas en abuser : texte devient cryptique
	- $\rightarrow$  Gain de temps entre experts
	- $\rightarrow$  Perte d'intelligibilité envers non experts

# Nombre de pages

- Chase widow and orphan paragraphs/words
- Plural in English to remove determiner, reorder :

 $\rightarrow$  The result of the experiment shows [...]

 $\rightarrow$  Experiment results show [...]

• Chase footnotes close to page breaks

### LaTeX tricks

- \vspace{-1em} avant/après les figures
- \newcommand{\compresslist}{\setlength{\itemsep}{3pt} \setlength{\parskip}{1pt}\setlength{\parsep}{1pt}}
- \paragraph\* au lieu de \subsection
- Utiliser avec parcimonie !
- Que faire les 2h précédant la deadline ?
	- $\rightarrow$  Vérifier les acronymes
	- $\rightarrow$  Vérifier les convention de graphie (p.ex. summarize vs. summarise)
	- $\rightarrow$  Vérifier l'orthographe des termes (p.ex. traits d'union)
	- $\rightarrow$  Réparer les overflow
- Certaines revues et éditeurs ont des checklists

 $\rightarrow$  P.ex. [https://gitlab.com/parseme/pmwe/-/wikis/Checklist%](https://gitlab.com/parseme/pmwe/-/wikis/Checklist%20for%20authors%20and%20volume%20editors) [20for%20authors%20and%20volume%20editors](https://gitlab.com/parseme/pmwe/-/wikis/Checklist%20for%20authors%20and%20volume%20editors)

Quelques ressources :

- DeepL : traducteur automatique performant
- Linguee : concordancier bilingue (expressions, tournures)
- Liens interlingues Wikipédia : termes techniques
- Antidote, grammarly : correction automatique
- Programmes de mentorat dans certaines conférences

<span id="page-42-0"></span>[Tableaux](#page-5-0)

[Graphiques](#page-20-0)

[Rédaction d'articles](#page-32-0)

[Présentation orale](#page-42-0)

[Parler de son travail](#page-53-0)

[Communication inter-personnelle au travail](#page-55-0)

41/64

- Buts : informer et intéresser
- Connaître son audience
	- $\rightarrow$  Collègues ? Chercheur.se.s d'un domaine proche ?
	- $\rightarrow$  Grand public? Comité de financement?
- Augmenter la difficulté progressivement
- Les slides sont vos notes : si ils sont bien faits, vous pouvez toujours vous retrouver avec
- Le trac, c'est normal !

• Monter sur le podium avec énergie

 $\rightarrow$  Mais sans courir et tomber

- Garder le sourire
- Une voix qui porte : parler pour le fond de la salle
- Regarder l'audience, pas l'écran
- Connaître son audience et s'adapter à ses réactions  $\rightarrow$  les gens ont l'air perdus  $\rightarrow$  trop rapide?

La clarté passe par la maîtrise du temps :

- Prendre son temps
- Ne pas avoir peur des blancs

 $\rightarrow$  Bons pour l'attention des auditeur.ice.s

• Respecter le choix des points clé

 $\rightarrow$  Pas besoin de sauter les derniers transparents

- Conclure : "merci pour votre attention, des questions ?"
- Indiquer où trouver plus d'information (ex. site web du projet)
- Buts : intéresser l'auditeur.ice pour :
	- $\rightarrow$  Engager une conversation
	- $\rightarrow$  Encourager à aller lire l'article / utiliser la librairie / ...
	- $\rightarrow$  Créer des opportunités de collaborations
- Le support doit être :
	- $\rightarrow$  Compréhensible d'un coup d'œil et de loin
	- $\rightarrow$  Contient un résumé du travail et des résultats
- Préparation d'un "pitch" d'une ou deux minutes

### Posters : problème ?

#### Tout ce que vous avez toujours voulu savoir sur quelque chose!

Quelqu'un D'important<sup>1</sup>, Quelqu'un D'autre<sup>2</sup> Romarin University, Septemes-les-Vallons, France <sup>2</sup>Université Sainte Victoire, Vauvenargues, France

#### Un bloc

. Lorem losum dolor sit amet, consectetuer adipiscing elit. Ut purus elit, vestibulum ut, placerat ac, adipiscing vitae, felis.

- . Nam dui ligula, fringilla a, euismod sodales, sollicitudin vel, wisi. Morbi auctor lorem non justo. Nam lacus libero, pretium at, lobortis vitae, ultricies et, tellus. Donec aliquet, tortor sed accumsan bibendum, erat ligula aliquet magna, vitae omare odio metus a mi. Morbi ac orci et nisi bendrerit mollis. Suspendisse ut massa. Cras nec ante. Pellentesque a nulla. Cum sociis natoque. penatibus et magnis dis parturient montes, nascetur ridiculus mus. Aliquam tincidunt uma. Nulla ullamcorper vestibulum turpis. Pellentesque cursus luctus mauris
- · Suspendisse ut massa. Cras nec ante. Pellentesque a nulla. Cum sociis natoque penatibus et magnis dis parturient montes, nascetur ridiculus mus. Aliquam tincidunt uma. Nulla ullamcorper vestibulum turpis.
- · Nam dui ligula, fringilla a, euismod sodales, sollicitudin vel, wisi. Morbi auctor lorem non justo.
- . Nam lacus libero, pretium at, lobortis vitae, ultricies et, tellus. Donec aliquet, tortor sed accumsan bibendum, erat ligula aliquet magna, vitae omare odio metus a mi. Morbi ac orci et nisl hendrent mollis.

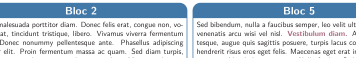

molestie vitae, placerat a, molestie nec, leo. Maecenas lacinia. Nam ipsum ligula, eleifend at, accumsan nec, suscipit a, ipsum, Morbi blandit ligula feugiat magna. Nunc eleifend consequat lorem. Sed lacinia nulla vitae enim. Pellentesque tincidunt purus vel magna. Integer non enim. Praesent euismod nunc eu purus. Donec bibendum quam in tellus. Nullam cursus pulvinar lectus. Donec et mi. Nam vulputate metus eu enim. Vestibulum pellentesque felis eu massa

Nulla r

lutpat

felic

semper

#### tricies tellus, ac Viquam pelleningue quam in in sapien mattis porttitor. Vestibulum porttitor. Nulla facilisi. Sed a turpis eu lacus commodo facilisis. Morbi fringilla, wisi in dignissim interdum. justo lectus sagittis dui, et vehicula libero dui cursus dui. Mauris tempor liquia sed lacus. Duis cursus enim ut augue. Cras ac magna. Cras nulla. Nulla egestas. Curabitur a leo. Quisque egestas wisi eget nunc. Nam feugiat lacus vel est. Curabitur consectetuer.

#### Bloc 3

Quisque ullamcorper placerat ipsum. Cras nibh. Morbi vel justo vitae lacus tincidunt ultrices. Lorem ipsum dolor sit amet, consectetuer adipiscing elit. In hac habitasse platea dictumst. Integer tempus convallis augue. Etiam facilisis. Nunc elementum fermentum wisi. Aenean placerat. Ut imperdiet, enim sed gravida sollicitudin, felis odio placerat quam, ac pulvinar elit purus eget enim. Nunc vitae tortor. Proin tempus nibh sit amet nisl. Vivamus quis tortor vitae risus porta vehicula

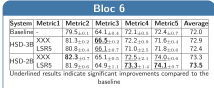

#### Conclusions

Sed commodo posuere pede. Mauris ut est. Ut quis purus. Sed ac odio. Sed vehicula hendrerit sem. Duis non odio. Morbi ut dui. Sed accumsan risus eget odio. In hac habitasse platea dictumst. Pellentesque non elit. Fusce sed justo eu urna porta tincidunt. Mauris felis odio, sollicitudin sed, volutpat a, ornare ac, erat. Morbi quis dolor. Donec pellentesque, erat ac sagittis semper, nunc dui lobortis purus, quis congue purus metus ultricies tellus. Proin et quam. Class aptent taciti sociosqu ad litora torquent per conubia nostra, per inceptos hymenaeos. Praesent sapien turpis, fermentum vel, eleifend faucibus, vehicula eu, lacus

#### Bloc<sub>4</sub>

Suspendisse sed mauris vitae elit sollicitudin malesuada. Maecenas ultricies eros sit amet ante. Ut venenatis velit

#### Maecenas sed mi eget dui varius euismod.

Phasellus aliquet volutpat odio. Vestibulum ante ipsum primis in faucibus orci luctus et ultrices posuere cubilia Curae; Pellentesque sit amet pede ac sem eleifend consectetuer.

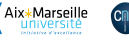

### Posters : problème ?

#### Tout ce que vous avez toujours voulu savoir sur quelque chose!

Quelqu'un D'important<sup>1</sup>, Quelqu'un D'autre<sup>2</sup> Romarin University, Septemes-les-Vallons, France <sup>2</sup>Université Sainte Victoire, Vauvenargues, France

#### Introduction

. Lorem ipsum dolor sit amet, consectetuer adipiscing elit. Ut purus elit, vestibulum ut, placerat ac, adipiscing vitae, felis.

- · Curabitur dictum gravida mauris. Nam arcu libero, nonummy eget, consectetuer id, vulputate a, magna. Donec vehicula augue eu neque
- · Pellentesque habitant morbi tristique senectus et netus et malesuada fames ac turpis egestas.

· Suspendisse ut massa.

- · Nam dui ligula, fringilla a, euismod sodales, sollicitudin vel, wisi. Morbi auctor lorem non justo.
- . Nam lacus libero, pretium at, lobortis vitae, ultricies et, tellus. Donec aliquet, tortor sed accumsan bibendum, erat ligula aliquet magna, vitae omare odio metus a mi. Morbi ac orci et nisl hendrent mollis.

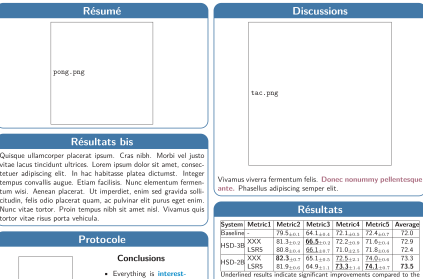

Underlined results indicate significant improvements compared to the baseline

Conclusions

- Everything is interesting
- · Nothing else

· Really

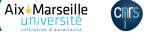

ing

- Really

- Nothing else

blah.png

47/64

- Raconter une histoire, avec un début, un milieu et une fin  $\rightarrow$  La mise en page permet de guider l'auditeur dans l'histoire !
- Pas trop de texte

 $\rightarrow$  S'appuyer sur des images et graphiques

• Ne pas être trop technique

 $\rightarrow$  Une personne intéressée posera des questions ou ira lire l'article

• Police sans serif préférable

 $\rightarrow$  Plus facile à lire (dyslexie, déficit d'attention)

• Couleurs

 $\rightarrow$  Éviter de comparer vert/rouge (daltonisme)

 $\rightarrow$  Vérifier l'impression noir et blanc

- Design simple, épuré, non surchargé
- Attention à la qualité des images (pixelisation)

• Une vidéo est plus pérenne qu'un exposé

 $\rightarrow$  On se met la pression  $\Rightarrow$  plus chronophage

- Qualité du son : casque avec microphone, double vitrage
- Qualité de l'image : mur blanc, éclairage frontal
- Préparer/rédiger son exposé, lire si besoin
- Blogs professionnels (p.ex. Medium)
- Réseaux sociaux

 $\rightarrow$  Twitter, LinkedIn, ...

- Page web personnelle
- Manuscrits, chapitres de livre

<span id="page-53-0"></span>[Tableaux](#page-5-0)

[Graphiques](#page-20-0)

[Rédaction d'articles](#page-32-0)

[Présentation orale](#page-42-0)

[Parler de son travail](#page-53-0)

[Communication inter-personnelle au travail](#page-55-0)

52/64

- Produits de communication scientifique peu accessibles
- Perception "élitiste" ou "déconnectée" de la société
- Stéréotypes : jargon, compliqué, geek, peu sociable. . .
	- $\rightarrow$  Impression de supériorité intellectuelle
	- $\rightarrow$  "Sacrifier" la précision pour pouvoir communiquer

La question

Mais qu'est-ce que tu fais toute la journée au boulot ?

<span id="page-55-0"></span>**[Tableaux](#page-5-0)** 

[Graphiques](#page-20-0)

[Rédaction d'articles](#page-32-0)

[Présentation orale](#page-42-0)

[Parler de son travail](#page-53-0)

[Communication inter-personnelle au travail](#page-55-0)

- Les cours, je gère. La recherche, ça me plait. Le plus compliqué, c'est les gens.
- $\bullet$  Améliorer sa communication  $=$  plus de sérénité au travail
- Communication écrite
	- $\rightarrow$  Emails, notes, OdJ et CR de réunions
- Communication orale
	- $\rightarrow$  Réunions, visios, prise de décisions
- Objet : quoi / qui / quand / où
- Première phrase : demande directe
	- $\rightarrow$  Contextualiser après
	- $\rightarrow$  Snippet de certains clients mail
- $\bullet$  Un email  $=$  une question/demande
	- $\rightarrow$  Mettre la question/demande en gras
	- $\rightarrow$  Tout le monde déteste les emails longs
	- $\rightarrow$  Apporter les précisions plus tard
- Heure d'envoi maximiser la probabilité de réponse  $\rightarrow$  Programmer le message pour plus tard
- Utiliser des dates complètes (avec année et timezone)  $\rightarrow$  demain aprem  $\rightarrow$  demain 13/04/2023 à 14:00 CEST
- Donner une deadline pour y répondre
- Prévoir la relance à cette date ("snooze")
- Préparer un document de travail partagé
	- $\rightarrow$  Ordre du jour + compte-rendu
	- $\rightarrow$  TODO-liste à la fin
- Indiquer systématiquement l'heure de fin

 $\rightarrow$  réunion à 16h  $\rightarrow$  réunion 16h-17h

- Visio
	- $\rightarrow$  Communication non verbale très limitée
	- $\rightarrow$  Expliciter ce qui est évident
	- $\rightarrow$  Structuration plus importante
- Vous devez organiser votre comité de suivi de thèse
- Écrire un mail à vos directeur.ice.s et membres extérieur.e.s
- Être précis.e et succinct.e

• Documenter les décisions prises

 $\rightarrow$  Éviter les instructions incohérentes

- Rendre la vie du "moi du futur" plus zen
- $\bullet$  Écrire = organiser les idées

• Il est toujours plus facile de ne rien dire

 $\rightarrow$  Zone de confort désagréable

• Long terme : conflits, stress, angoisse

 $\rightarrow$  Il vaut mieux le dire de travers que ne pas le dire

- Relations hiérarchiques pas souvent nommées
- Astuce : s'entraîner sur des problèmes sans gros enjeu

Développé par le psychologe M. Rosenberg dans les années 60-70

1. Description : Quand tu dis ...

 $\rightarrow$  Focus sur le comportement pas la personnalité

 $\rightarrow$  Description objective est succincte

2. Sentiment : Je me sens ...

 $\rightarrow$  Parler en première personne

3. Besoin : Or, j'ai besoin de me sentir . . .

 $\rightarrow$  Expliciter ses besoins affectifs

- 4. Proposition : Est-ce qu'on pourrait . . . ?
	- $\rightarrow$  Finir par une question
	- $\rightarrow$  Garder un contact visuel et rester en silence

• Un.e étudiant.e dans votre cours vous dérange

 $\rightarrow$  Parle pendant les explications, distrait les autres, ...

- Vous devez le/la convaincre d'arrêter de manière empathique  $\rightarrow$  Votre rôle : créer un contexte propice à l'apprentissage
- Élaborez un intervention assertive et empatique

 $\rightarrow$  Appuyez-vous sur les 4 étapes de communication non violente

- Cours d'Adeline Paiement
- Wikipedia
- Google images